## **Staad Pro05 Technical Reference Manual**

This is likewise one of the factors by obtaining the soft documents of this **Staad Pro05 Technical Reference Manual** by online. You might not require more era to spend to go to the ebook opening as skillfully as search for them. In some cases, you likewise reach not discover the broadcast Staad Pro05 Technical Reference Manual that you are looking for. It will categorically squander the time.

However below, in imitation of you visit this web page, it will be hence entirely simple to acquire as skillfully as download guide Staad Pro05 Technical Reference Manual

It will not assume many time as we accustom before. You can complete it though doing something else at home and even in your workplace. suitably easy! So, are you question? Just exercise just what we present below as without difficulty as evaluation **Staad Pro05 Technical Reference Manual** what you bearing in mind to read!

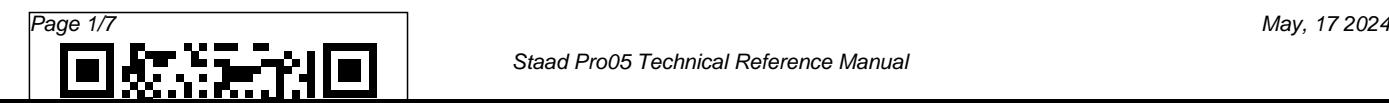

**Adobe GoLive 6.0**Antarctic Press Designed around a single complex professional Hollywood Tired of having your creative process held up as you wait for your computer to "think" (i.e., render)? Wait no longer! Whether you're a broadcast pro, marketing specialist, or Web designer, if you work with video, you'll welcome the dramatically accelerated 2D and 3D rendering afforded by the brand-new After Effects 6.0 (\$699, Standard Edition; \$999, Professional Edition). Here to help you dive right into Adobe's motion-graphics and effects powerhouse is Adobe After Effects 6.0 Classroom in a Book. The team at Adobe has thoroughly revised the bestselling previous edition to cover all that's new in this upgrade.

project that's broken down into manageable lessons, this book-and-CD package mimics a real-world workflow--but one you tackle at your own pace! The CD contains all the lesson files needed to complete the lessons.

## **Quarkexpress 5** ESRI Press

Create dazzling digital films and videos with Adobe Premiere! Adobe Premiere, one of the most widely used digital video editing tools today, is used to create everything from personal projects,

movie trailers, and animated GIFs and animations for the Web. Updated for the newest version of Premiere, "Adobe Premiere X Classroom in a Book" is an ideal resource for editing digital video or film. Lessons contain step-by-step instructions for creating a specific project. Topics covered include: basic editing principles, digital video editing, transitions, audio,

creating a title, superimposing, motion, subclips, and virtual clips.

## **Adobe Premiere 60** Taylor & Francis

Learn how to create professionalquality artwork for print or the Web using Illustrator 9, the world's most popular illustration application Updated edition of the worldwide bestseller Adobe Illustrator is one of the most popular vector graphics tools in the print and web industry Self-paced lessons are the ideal introduction to Illustrator's complex features "Adobe Illustrator 9.0 Classroom in a Book" shows users how to master Adobe Illustrator in short,

focused lessons. Created by Adobe's finished the book. The crossown training experts, it covers all the new features of Illustrator 9, including added compatibility with chapter. Previous Edition ISBN: Macromedia Flash, a new Transparency Palette, and superior vector and raster graphics. Readers start with an introduction to Illustrator's many tools, brushes, and palettes. Lessons include making selections, painting, gradient fills, drawing straight lines, using type and creating type masks, outlining paths with patterns, printing artwork, producing color separations, and preparing finished Books artwork for print or the Web. Each lesson builds upon the knowledge learned in previous lessons, so readers have a full tour of the software by the time they have

platform CD provides all the lessons and images needed for each 1-56830-470-6 The Adobe Creative Team is made up of members of Adobe's User Education Group. They take their expertise in training users to work with Adobe products, combine it with the creative talents of the Adobe Illustrator team, and add the valuable content of the CD-ROM to make a unique learning package from Adobe Systems. Quicken 2005 Atheneum Your superheroes lookin' less than super? This is the book for you The "secret origin" of

great super poses revealed Hundreds of reference photos methodically compiled under the watchful eyes of comic-book professionals, with 360 **laminated guide includes •** degree views at three heights, this book is a must-have for anyone drawing heroic male figures in any situation Also available with a bonus CD-ROM, featuring all action poses of the book, but in full-color and with additional poses not found in the printed volume SC, 192pg, b&w

**Design of Reinforced Concrete** Adobe Press Personal finance application for management of all money matters. 4-page Quicken guided setup • the user interface • accounts • registers & transactions • categories & transfers • classes • reports & graphs • account centers • cash flow center • investing center • financial overview center • online center • customizing Quicken • backing up & restoring • password • emergency

records organizer ArcGIS 9 BPB Publications With this bestselling book, readers will quickly gain a better understanding of the fundamentals of reinforced concrete design. The author presents a thorough introduction to the field, covering such areas as theories, ACI Code requirements, and the design of reinforced concrete beams, slabs, columns, footings, retaining walls, bearing walls, prestressed concrete sections, and framework. Numerous examples are also integrated throughout the chapters to

help reinforce the principles that Python codes are provided with are discussed.

## Adobe After Effects 6.0 Adobe Press

Learn Adobe LiveMotion 2.0 with the proven Classroom in a Book format. Self-paced lessons in correlates the background a project-oriented format teach new users how to get up and running quickly with LiveMotion 2.0. Review questions reinforce key concepts and techniques. *Autodesk 3ds Max 9 MAXScript Essentials* Desktop Publishing Learn how to process and analysis book introduces the fundamental data using PythonÊ KEY FEATURESÊ - The book has theories explained elaborately along with Python code and corresponding output to support the theoretical explanations. The

step-by-step comments to explain statistical data analysis, machine each instruction of the code. - The learning for data analysis, timebook is not just dealing with the background mathematics alone or Data Science, social media only the programs but beautifully analytics, business analytics, and mathematics to the theory and then finally translating it into the programs. - A rich set of chapterend exercises are provided, consisting of both short-answer questions and long-answer questions. DESCRIPTION This concepts of Data Science, which has proved to be a major gamechanger in business solving  $\rm{problems} \hat{\rm{E}}$  . Topics covered in the concepts. An appropriate number book include fundamentals of Data Science, data preprocessing,

data plotting and visualization, series analysis, deep learning for Big Data analytics. The content of the book describes the fundamentals of each of the Data Science related topics together with illustrative examples as to how various data analysis techniques can be implemented using different tools and libraries of Python programming language. Each chapter contains numerous examples and illustrative output to explain the important basic

of questions is presented at the end of each chapter for selfassessing the conceptual understanding. The references presented at the end of every chapter will help the readers to explore more on a given topic.Ê WHAT WILL YOU LEARNÊ Perform processing on data for making it ready for visual plot and data analysis and would like to understand the pattern in data over time. Understand what machine learning is and how learning can be incorporated into a program. Know how tools can data using python and other standard tools. Perform social media analytics, business analytics, Data Science 6. Time-Series and data analytics on any data of Analysis 7. Deep Learning for a company or organization. WHO Data Science 8. Social Media is for readers with basic

be used to perform analysis on big Preprocessing 3. Data Plotting and developed using the ArcGIS THIS BOOK IS FOR The book Analytics 9. Business Analytics 10. that can be executed as standprogramming and mathematical skills. The book is for any engineering graduates that wish to explanation for leveraging the apply data science in their projects capabilities of the ArcGIS Engine or wish to build a career in this direction. The book can be read by anyone who has an interest in explore more out of interest or to apply it to certain real-life problems. TABLE OF CONTENTS 1. Fundamentals of scenarios illustrating different Data Science1 2. Data Visualization 4. Statistical Data Analysis 5. Machine Learning for Big Data Analytics *Santeria, Bronx* Adobe Press This guide provides a general Developer Kit, which is a platform for building stand-alone GIS applications with access to advanced GIS objects using multiple Application Programming Interfaces (API's). The book also includes several types of applications that can be Engine Developer Kit. ArcGIS Engineprovides the framework for developers to connect to remote ArcGIS Server objects or create focused GIS applications alone applications or deployed

inside of ArcGIS Desktop productsArcInfo, ArcEditor, and ArcView. The entire ArcGIS system is built and extended using software components called ArcObjects, which are at the core of all ArcGIS products. *STAAD/Pro Core, Technical Reference Manual* Adobe Press This text helps you write your own MAXScript functions and utilities to create custom tools and UI elements, and automate repetitive tasks. The companion CD-ROM contains media files that allow you to practice the

techniques with real-world examples. *Adobe LiveMotion 2.0* Wiley An African exhibit at the museum draws Raymond deeper and deeper into a mystical and powerful religion based on the beliefs of the Yoruba people of Africa. *Adobe Illustrator 9.0* Includes CD-ROM in back of book. Pose File

Data Science Fundamentals and Practical Approaches